### Université IBM i 2017

17 et 18 mai – IBM Client Center de Bois-Colombes

## S18 – Que faire avec IBM Bluemix ?

*Mercredi 17 mai – 16h00-16h40*

Christophe **LALEVEE** – Senior Architect IBM **Client Center** Montpellier, France

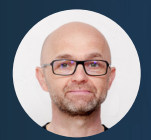

**@**: lalevee@fr.ibm.com in: linkedin.com/in/clalevee  $\blacksquare$ : @chris\_lalevee

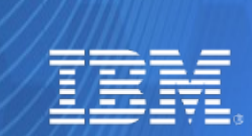

for Business

© IBM France 2017

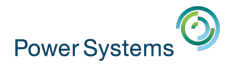

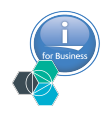

### In today's race to succeed, leaders create

A compelling customer experience New innovative business models

### Fast and flexible operational processes

### 81%

of companies place the personalized customer experience in their top three priorities, with 39 percent reporting it as their top priority1

### 80%

of CxOs are experimenting with different business models or thinking of doing  $SO<sup>2</sup>$ 

### $1()() +$

Global enterprises have launched internal incubators in the last 3 years, including Airbus, Barclays, Telstra and Target<sup>3</sup>

Sources:

1. Accenture, "Digital Business Era: Stretch Your Boundaries", 2015

2. Redefining Boundaries, Insights from the Global C-suite Study, IBM Institute for Business Value, 2015

3. Deloitte, "Corporate accelerators: Spurring digital innovation with a page from the Silicon Valley playbook", 2016

Université IBM i 2017 IBM Systems

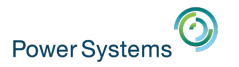

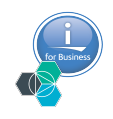

### Cloud is maturing into an environment for innovation and business value

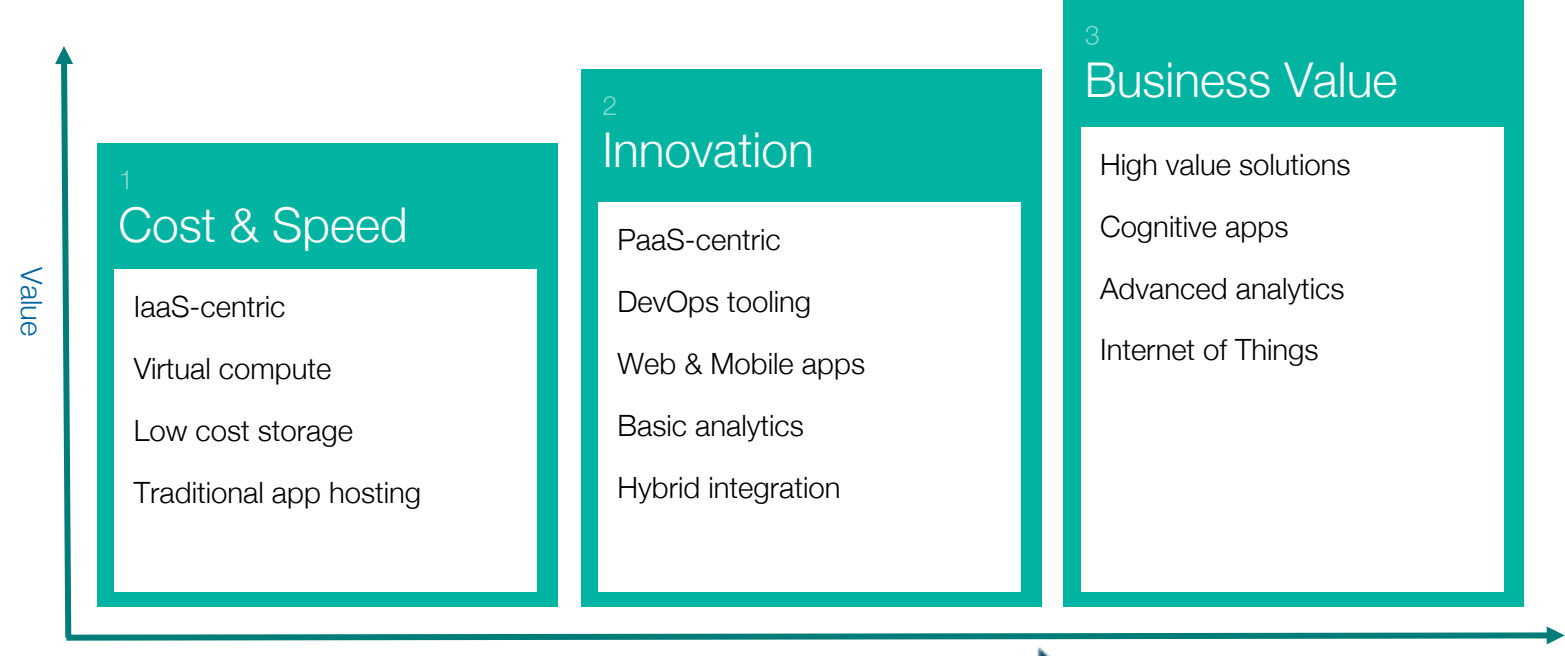

Cost Efficiency

Essential Integration

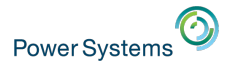

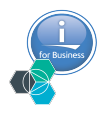

### Guiding principles define the IBM Cloud platform

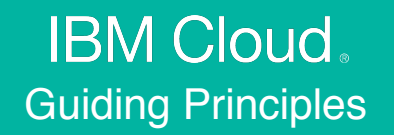

DevOps Productivity

Hybrid Integration

Powerful, Accessible Data and **Analytics** 

Cognitive Solutions

Choice with Consistency

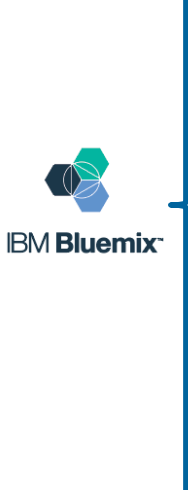

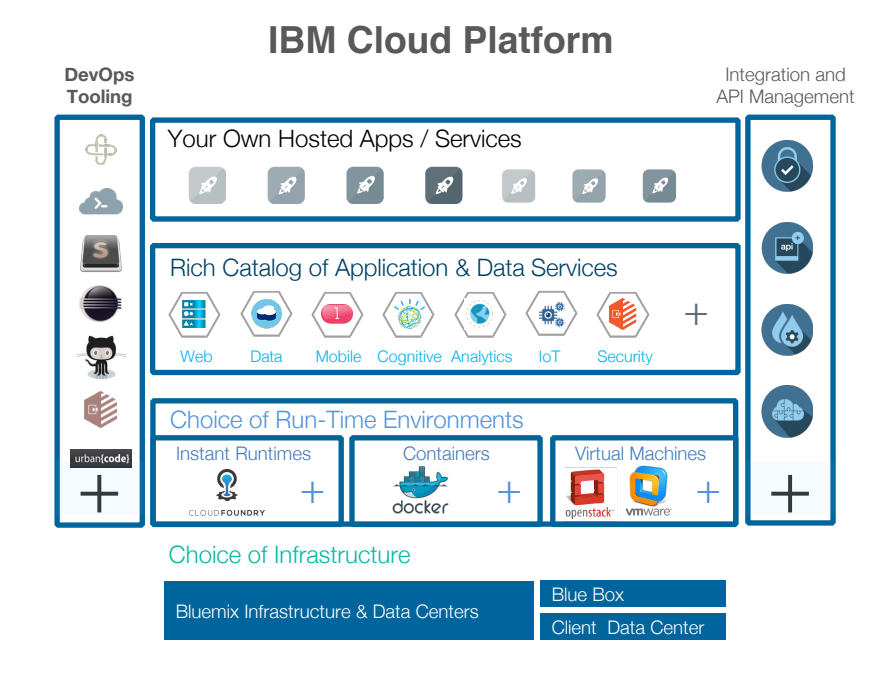

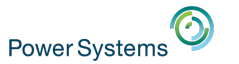

# What is Bluemix?

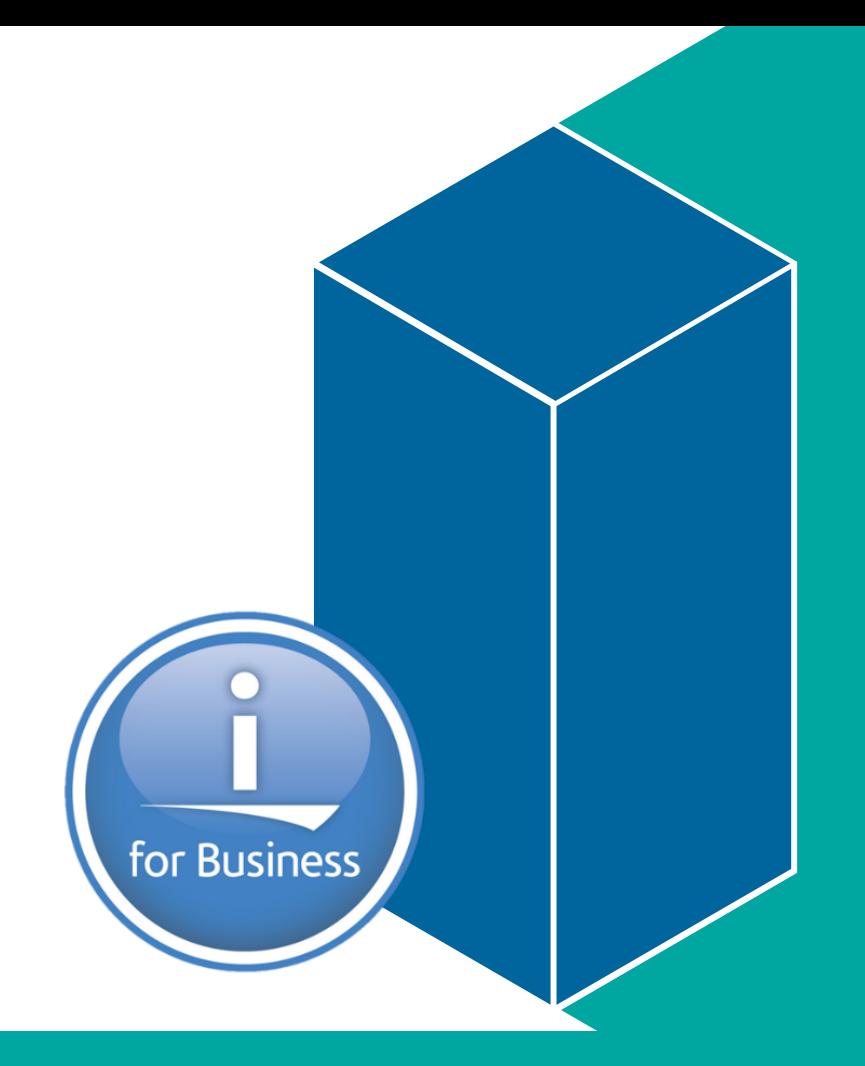

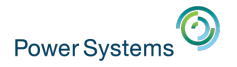

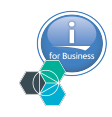

### What is Bluemix?

## Bluemix is an **open-standard**, cloud-based **platform** for **building, managing,** and **running applications**  of all types (web, mobile, big data, new smart devices, …)

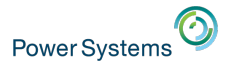

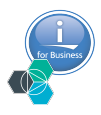

### Bluemix is an open and versatile cloud innovation platform

Bluemix is anything but locked down. You choose how you build, deploy, and manage your apps. Bluemix takes care of the rest.

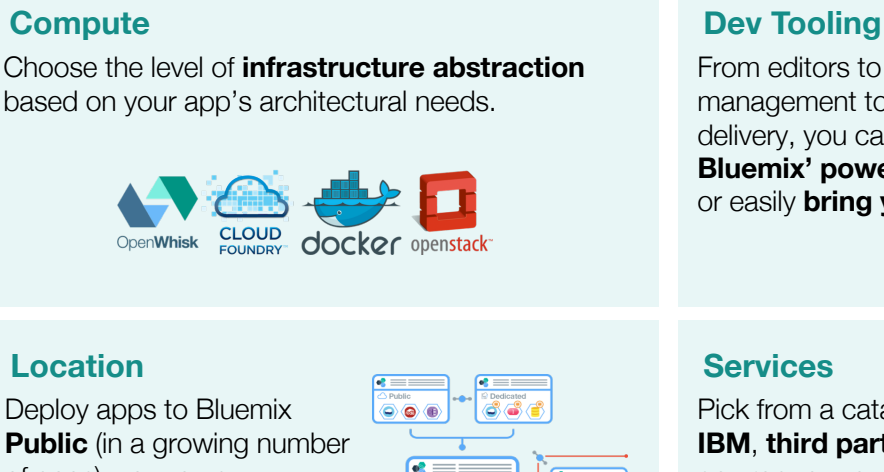

From editors to source code management to continuous delivery, you can **use Bluemix' powerful tooling** or easily **bring your own**.

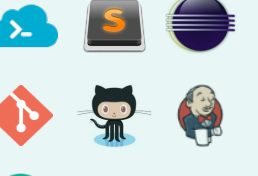

urban{code}

#### **Location**

Deploy apps to Bluemix **Public** (in a growing number of geos), your own **dedicated cloud** Bluemix, or one that runs **within your data center (Local\*)**.

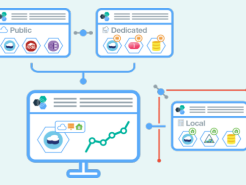

Pick from a catalog of **IBM**, **third party**, **open source**, or **your own** services to extend your apps.

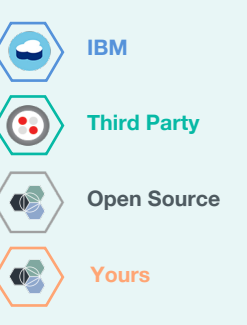

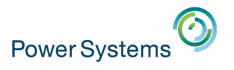

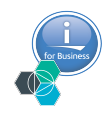

## Bluemix is PaaS, but not only…

§ Capabilities in Bluemix now span PaaS and IaaS and can be delivered as a public, dedicated, or onpremises implementation.

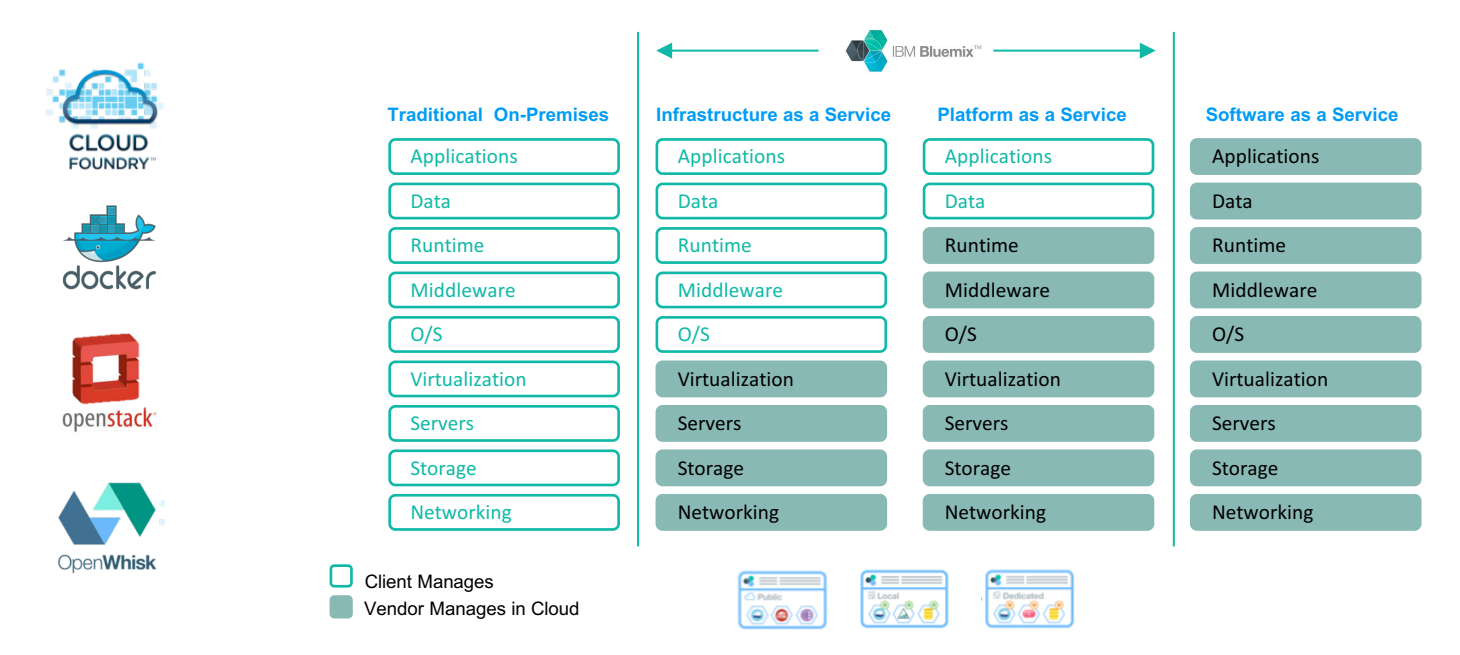

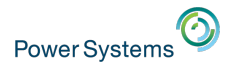

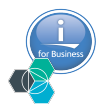

### New (Oct. 2016): unified catalog PaaS + IaaS

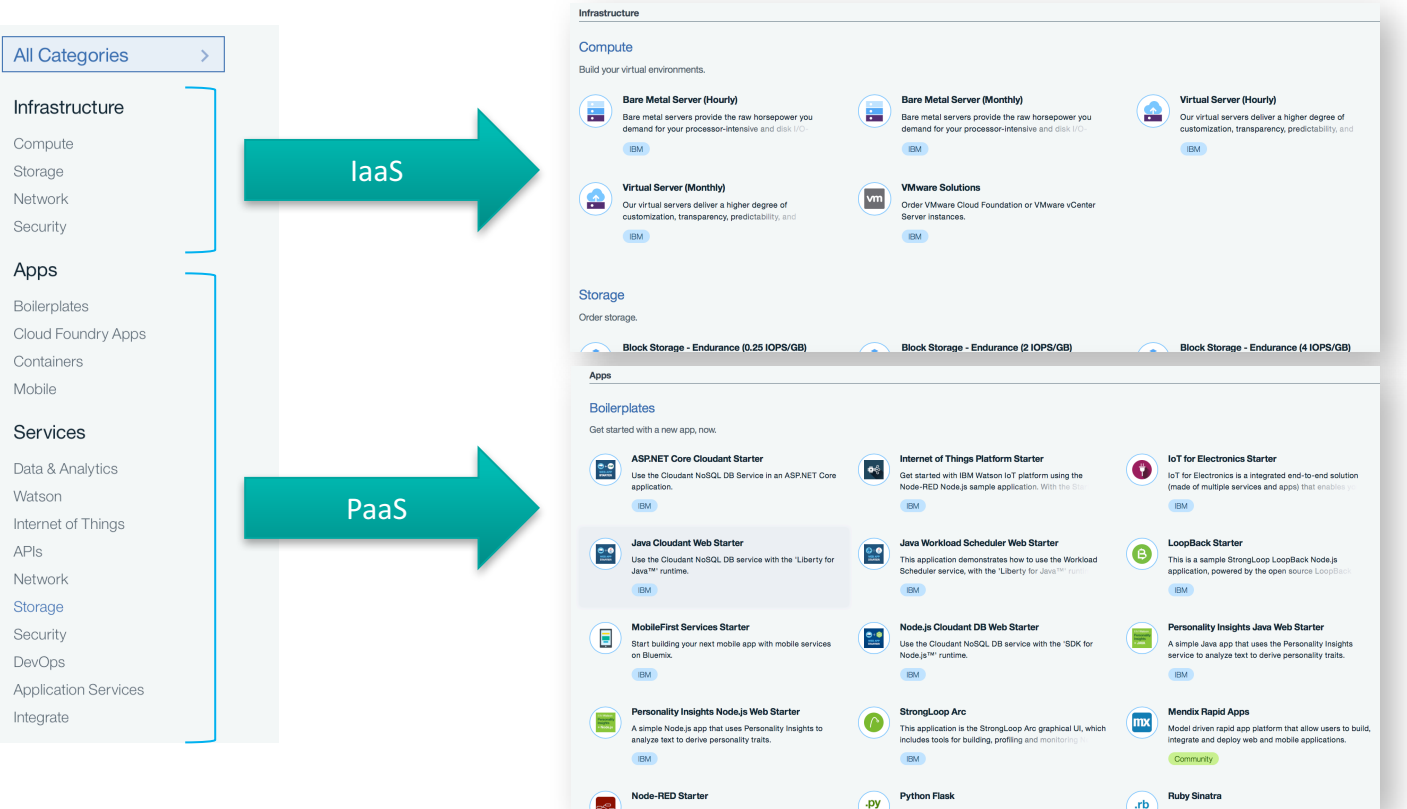

#### <u>"The future of SoftLayer in bright. And it's Bluemix.</u>" which the future of Systems

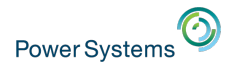

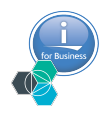

### Build your apps, your way

**• Bluemix is underlined by three key open compute technologies: Cloud Foundry, Docker, OpenStack.** It extends each of these with a growing number of services, robust DevOps tooling, integration capabilities, and a seamless developer experience.

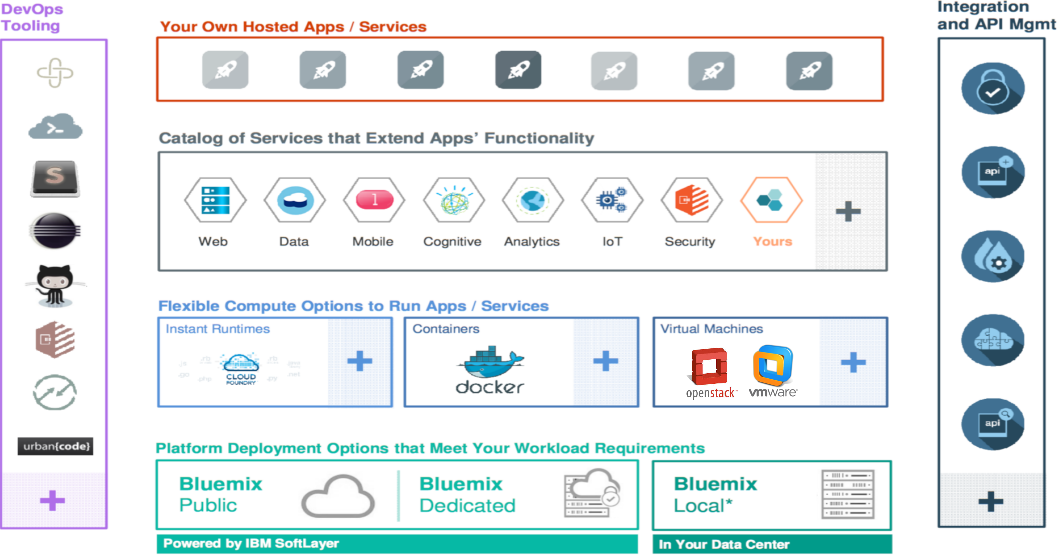

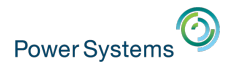

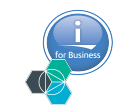

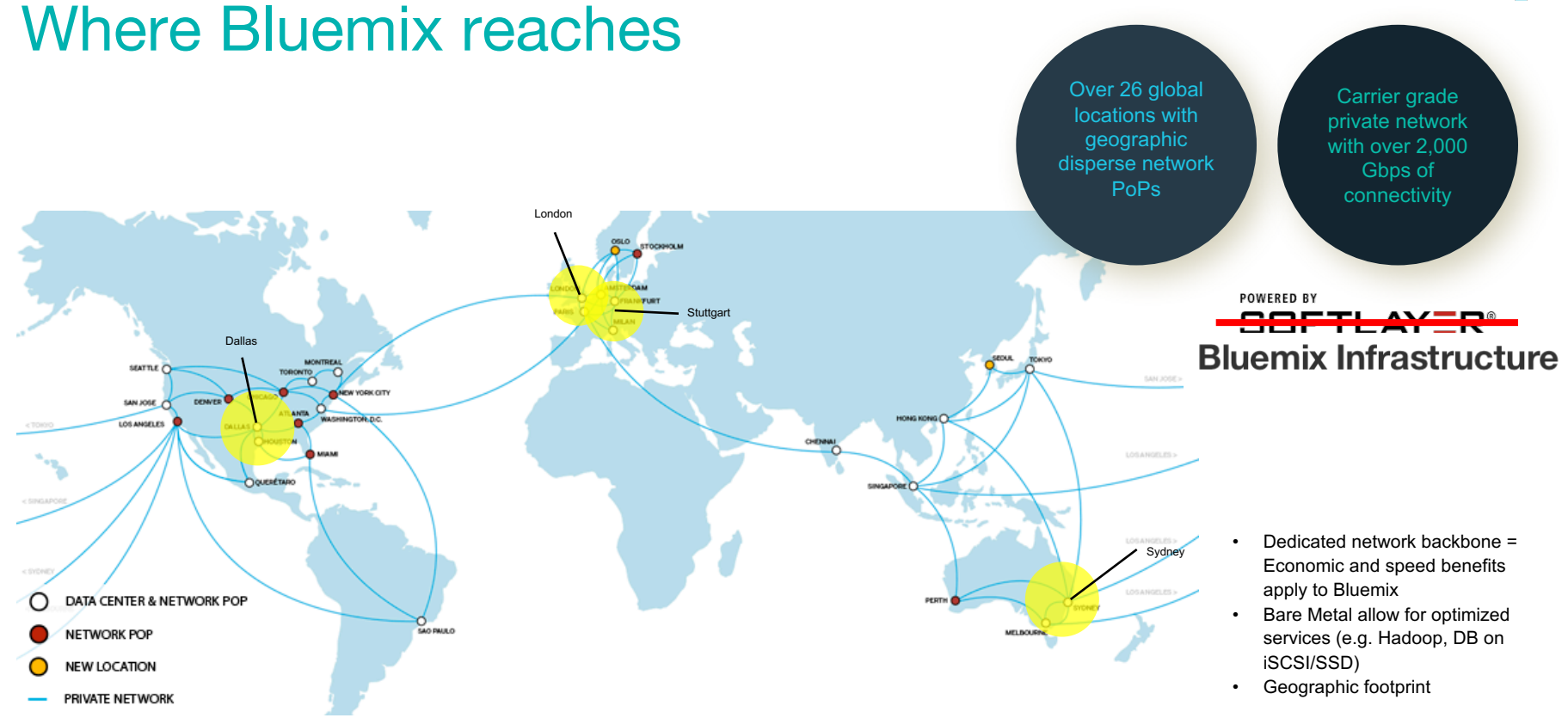

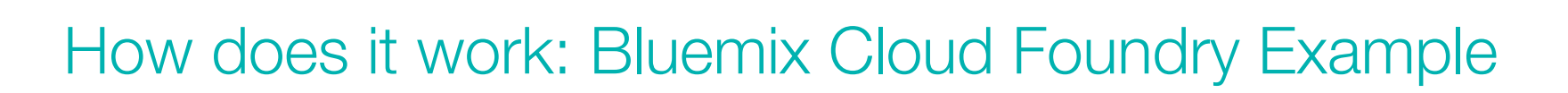

- With Bluemix PaaS, installing and maintaining environment cost and overhead disappear.
	- − Choose your runtime (Java, PHP, JavaScript, etc.).
	- − Choose the services you need (IBM, community or third party services) from the Bluemix catalog.
	- − Create your application\* with a reduced development cycle.

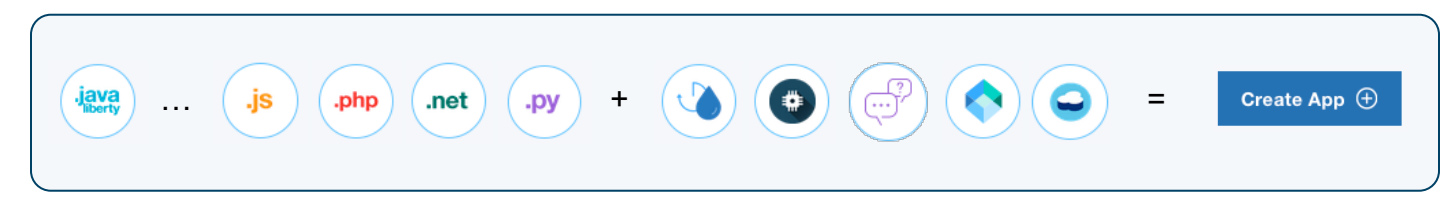

Or... use boilerplate !!

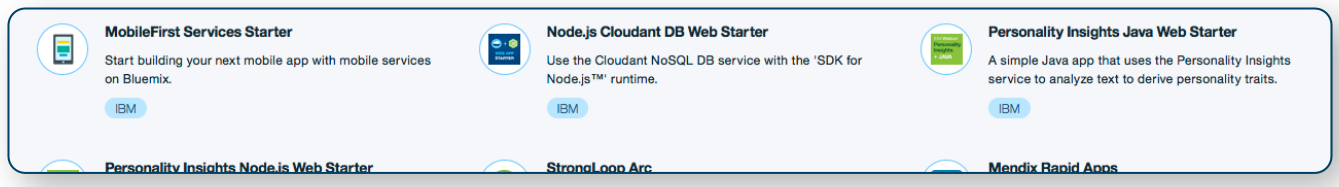

\* DevOps or Local Eclipse IDE with CF plugin or any IDE with CF CLI

**Power Systems** 

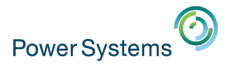

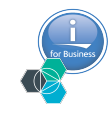

## Pick your own development tooling

Code wherever you work best. Deploy in seconds.

#### **IBM provided**

Fully integrated repository and web editor to deploy directly to Bluemix.

#### IBM. JazzHub EXPLORE SCOTT RICH v HELP v IBM dW Root / srich | Sentiment Analysis Ann / SimpleSentimentAnalysis / ann.is srich I Sentiment Analysis App DEPLOY DEPLOY AS Tools rich I Sentiment Analysis App V\*islint node:true\*/ var port = (process.env.VCAP\_APP\_PORT || 3000); **LaunchConfigurations** var express = require("express"); var http = require('http'); var sentiment = require('sentiment'):  $\n *public*\n$ var twitter = require('ntwitter'); A Jazzignore  $var$  app = express(); // Configure the app web container Ph .project app.configure(function() { app.use(express.static(\_dirname + '/public')); manifest.yml // Sample keys for demo and article - you must get your own keys if you clone this applicatio [7] npm-shrinkwrap.json // Create your own app at: https://dev.twitter.com/apps var tweeter =  $new$  twitter({ **Th** package ison consumer\_key: 'XDMBT427fgVzosqZlu87A', **R**y project.ison consumer\_secret: 'eWXL4TRv5B2UEHJ8cClCWt4Z2rF7yQIaVAbmj6A' access\_token\_key: '14526702-uRxyEJuAcegZdlPahmMjY5gHIFleFiRL2ITpd0NR0',  $\sum$  readme.md access\_token\_secret: 'PrXTHWP2Mcpr7t1d7JCIaFlIR2yDcymeNFAhfqS9Y  $21$  }); app.get('/twitterCheck', function (req, res) { tweeter.verifyCredentials(function (error, data) { res.send("Hello, " + data.name + ". I am in your twitters.");  $H:$  $)$ ; var tweetCount =  $0;$ var tweetTotalSentiment =  $0$ ; var monitoringPhrase; function resetMonitoring() { monitoringPhrase = ""; function heginMonitoring(phrase)

#### **Use your own**

Use your editor (e.g. Sublime, Eclipse) and deploy through the Cloud Foundry command line.

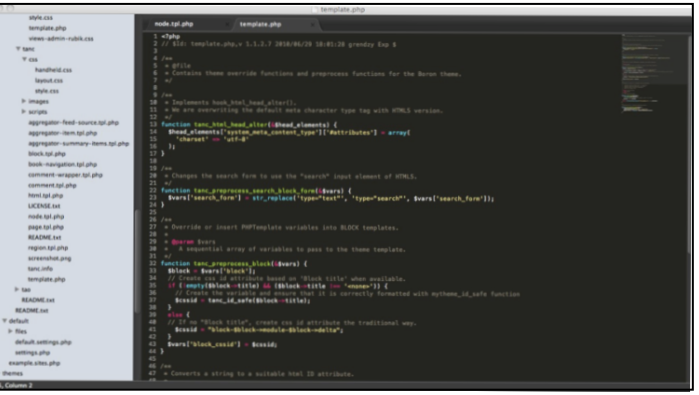

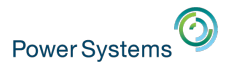

## Create apps quickly with prebuilt services

A full range of capabilities to suit any great idea.

### **Choice**

• Runtimes, services, and tooling up to you

### Industry Leading IBM Capabilities

- Services leveraging the depth of IBM software
- Full range of capabilities

### **Completeness**

- Open source platform and services
- Third party to enable key use cases

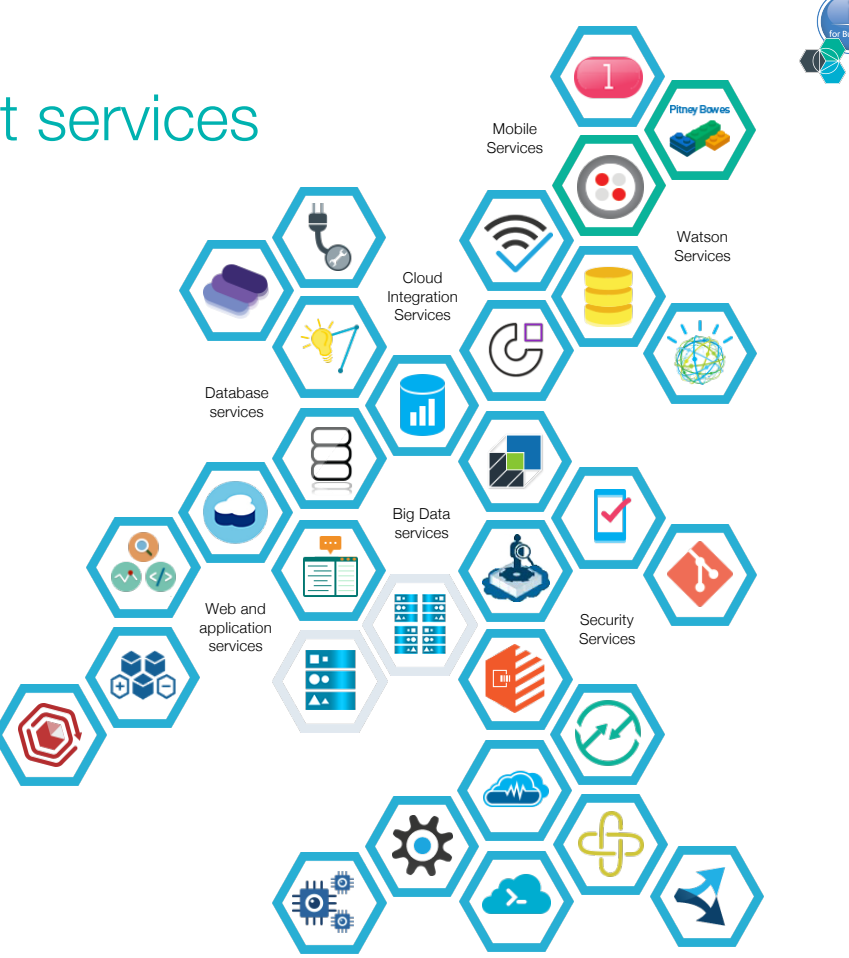

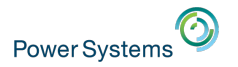

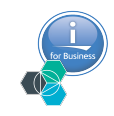

### Security without the headache

You focus on your apps and their data. IBM manages the rest.

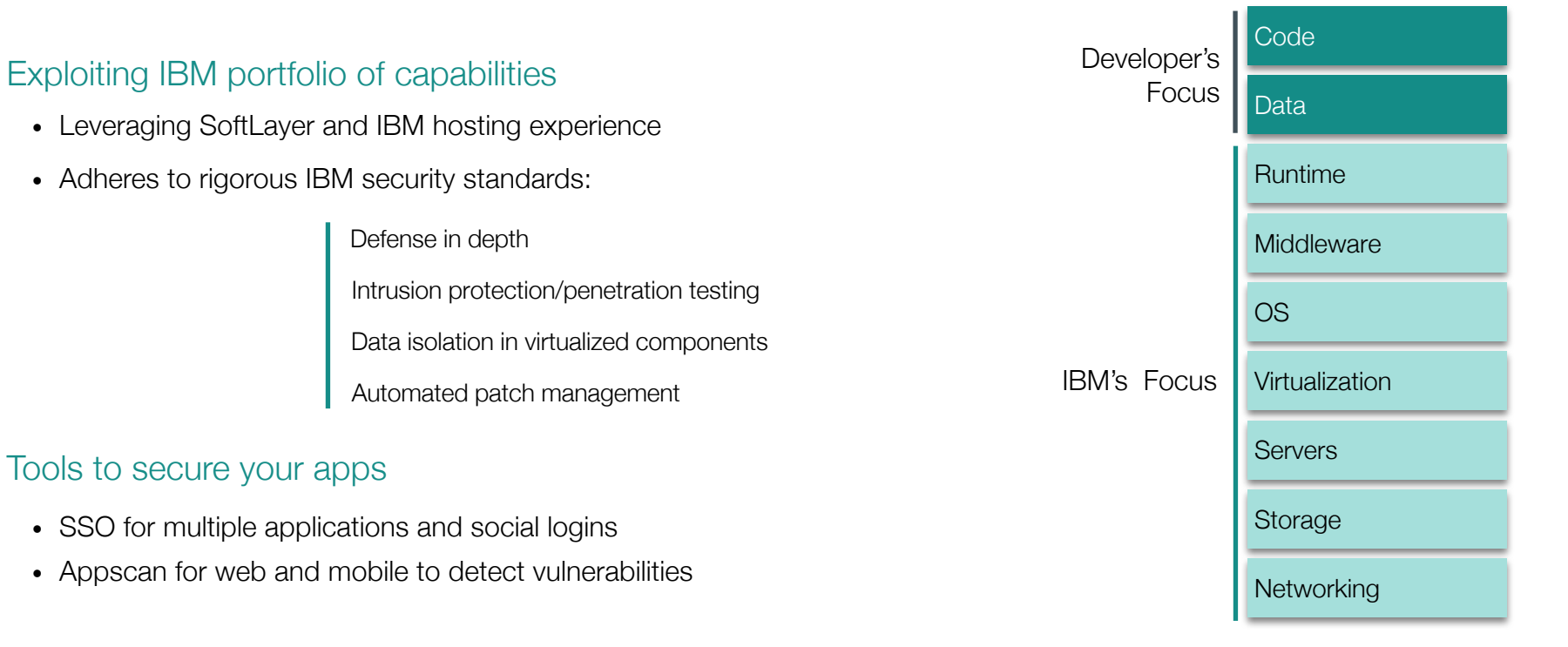

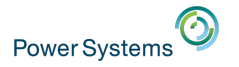

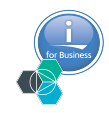

### Integrate with your on-premise applications

Securely connect to and leverage data from your existing systems.

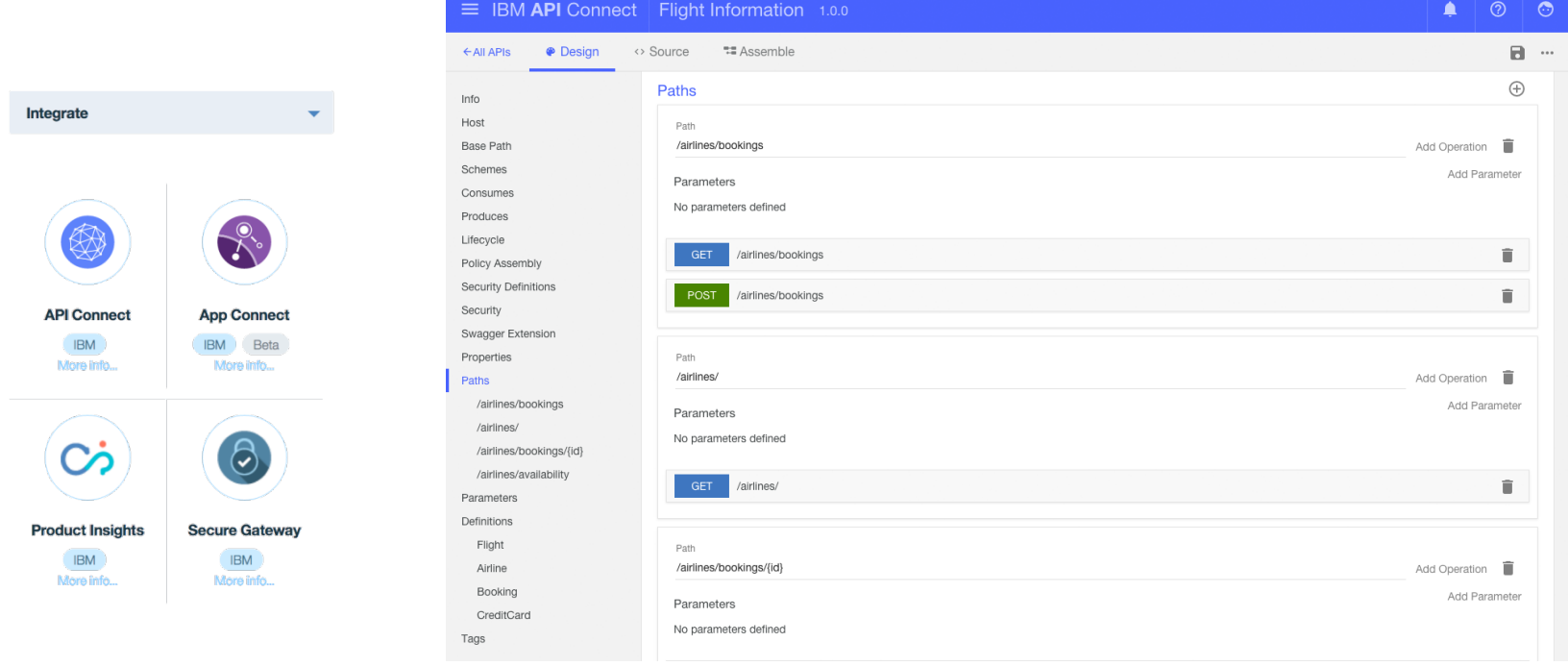

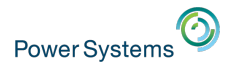

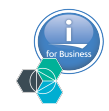

### Monitor your apps in real time

Integrated diagnostics for detailed application behavior.

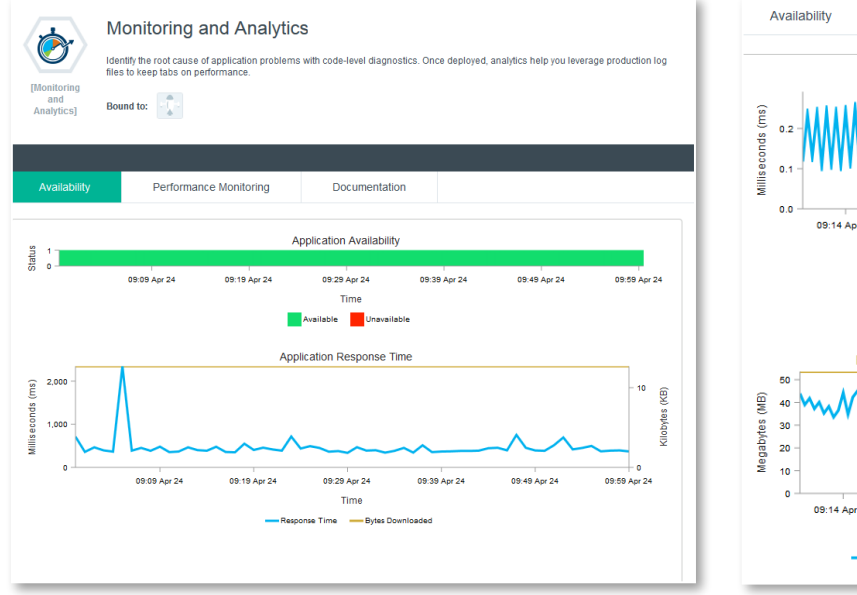

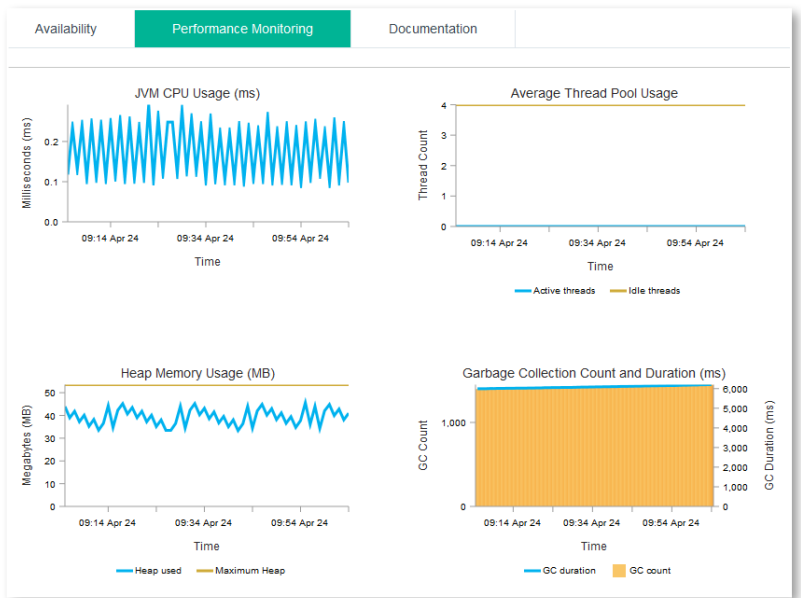

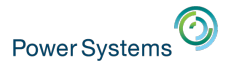

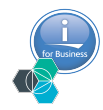

**\* Organization Roles**

### **Administering**

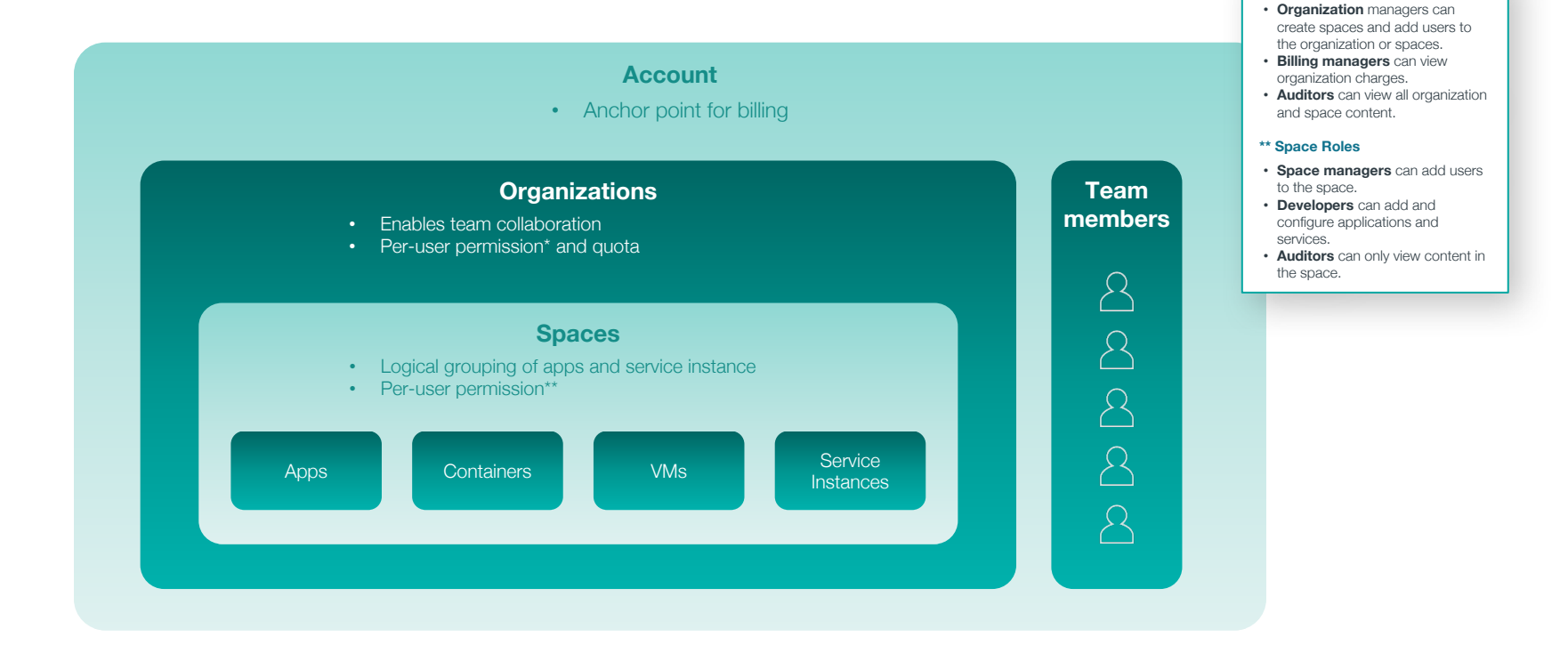

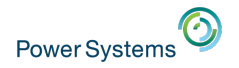

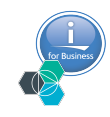

### How does it work: Billing

- Pay as you Go (per GB, per service, per connected device, etc...)
	- − Price and configure Bluemix for your own scenario → Price Calculator
- Subscriptions
	- − Consult your IBM representative

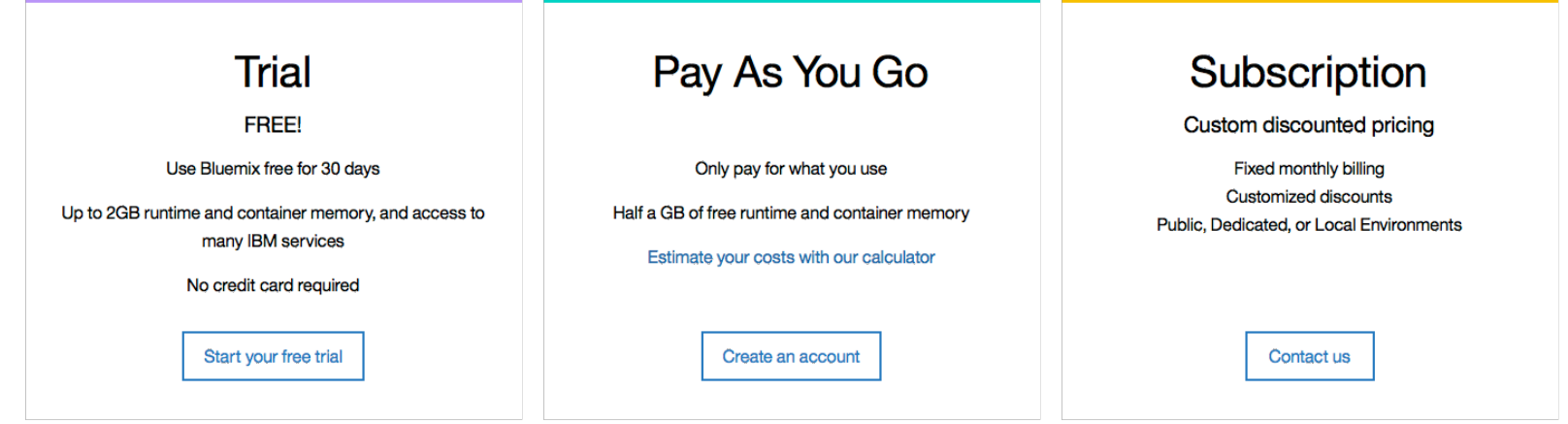

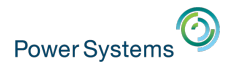

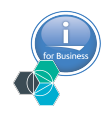

## What Bluemix offers (recap)

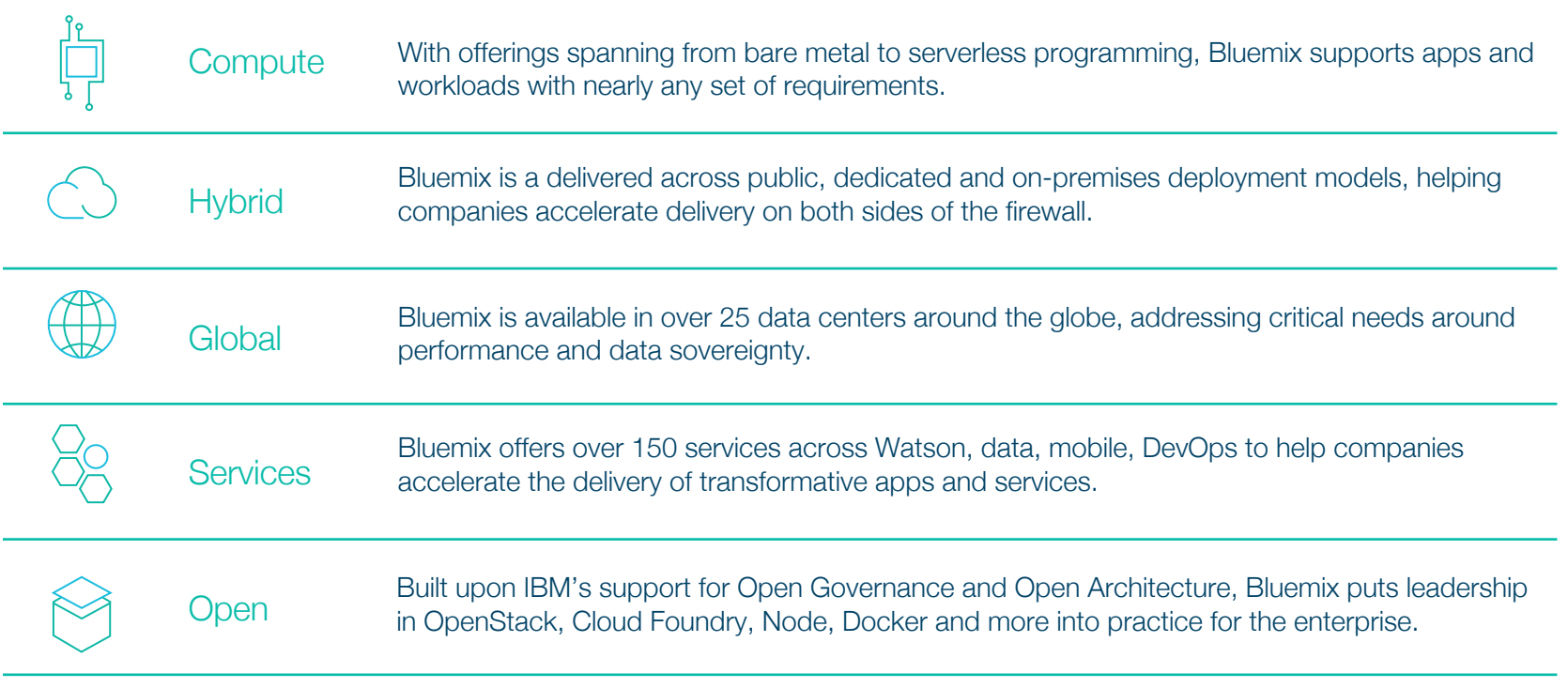

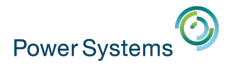

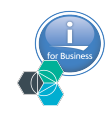

### What differentiates Bluemix (recap)

§ A wide range of compute options and a broad catalog of services built on open architectures allows you to meet the needs you have today and change over time.

#### **Accelerate** Innovation

#### **Compute Choice: Bluemix offers** infrastructure and runtime options including:

- **Docker**
- Cloud Foundry
- **OpenWhisk**
- **Bare Metal**
- Virtual Machines
- **OpenStack**

#### **Flexible Deployment:** Get the benefits

of the cloud where you need it:

- Public
- **Dedicated**
- Local

Extract Insight & Value from Data

#### **Cognitive Services:**

- 16 Watson APIs (growing to 29 by 2017),
- Tools to build apps that understand, reason, and learn.

#### **Data & Analytics: Ingest, manage,** and leverage data with services including:

- Cloudant (NoSQL database)
- **IBM Analytics for Apache Spark**
- GraphDB
- Hadoop

### **Optimized** Performance

#### **Microservices:**

On Bluemix, the microservice architectures serves as:

- Support scalably complex application logic
- Enable continuous delivery to meet evolving customer demands.

#### **DevOps:**

Bluemix DevOps services enable:

- Rapid experimentation using Active Deploy
- Process transformation via Urban Code
- Startup agility at enterprise scale with DevOps Tool Chain

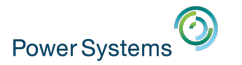

# Integrate Bluemix with IBM i

*Typical use cases*

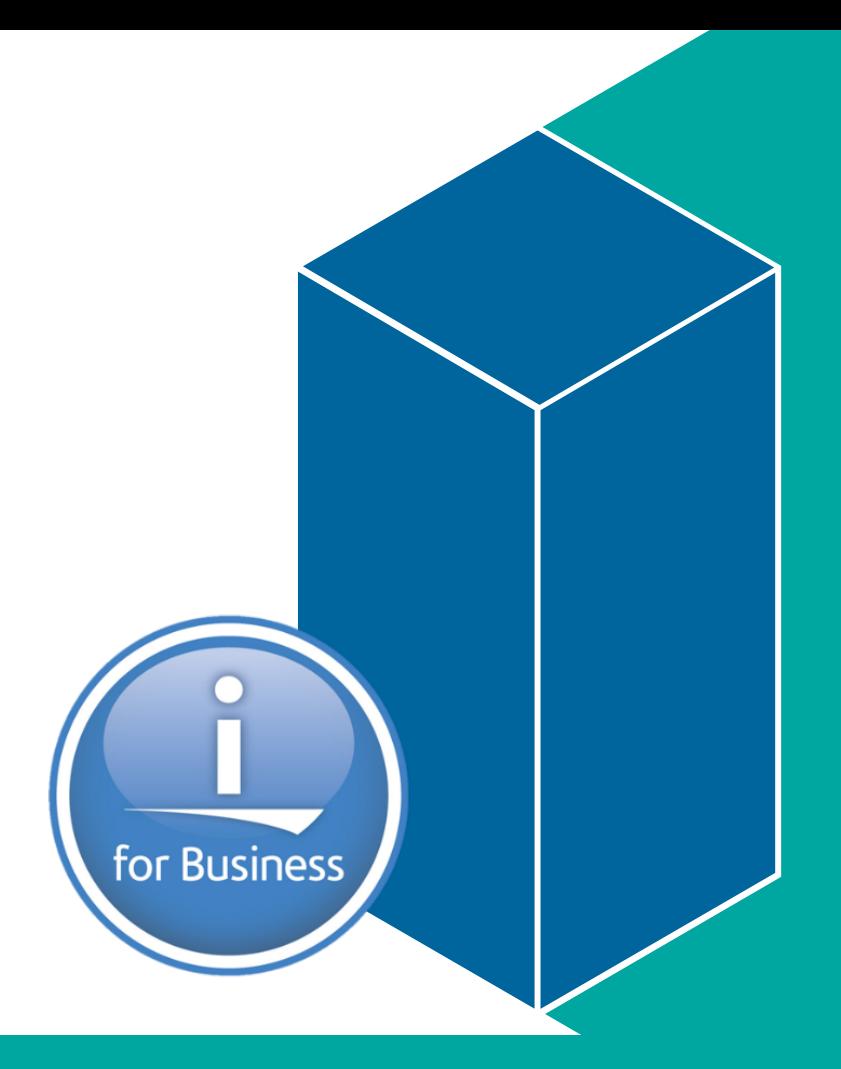

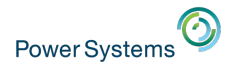

### Hybrid cloud is the path to the business outcomes you want

### **Speed**

change only what you need to change to get value faster

### **Flexibility**

positioning workloads to best deliver on business objectives

### Innovation Insight

Integrate cloud services, open communities and emerging technologies (cognitive, blockchain, IoT, etc.) to maximize opportunity

combine your data and processes with new sources of information to get to the best outcomes

#### **85 percent of hybrid leaders report that hybrid cloud is accelerating digital transformation in their organization.\***

\*Source: Growing up hybrid - Coming of age in the era of digital business, IBM Center for Applied Insights, 2015

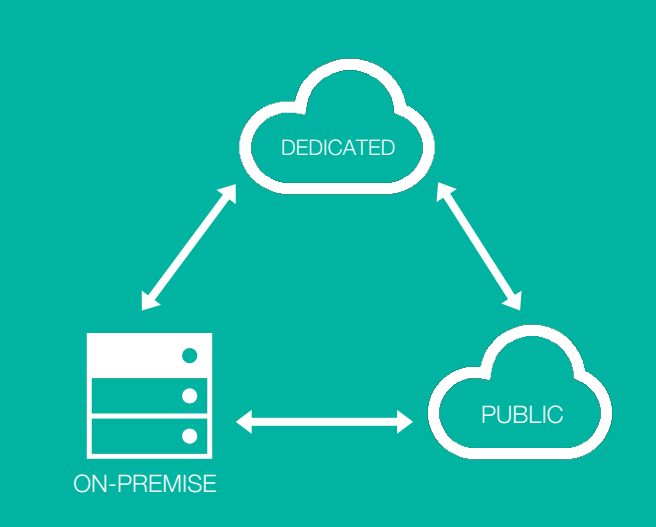

### Hybrid is the connection of one or more clouds to on-premises systems and/or the connection of one or more clouds to other clouds

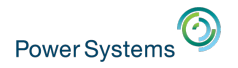

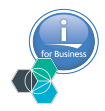

### Hybrid cloud use cases

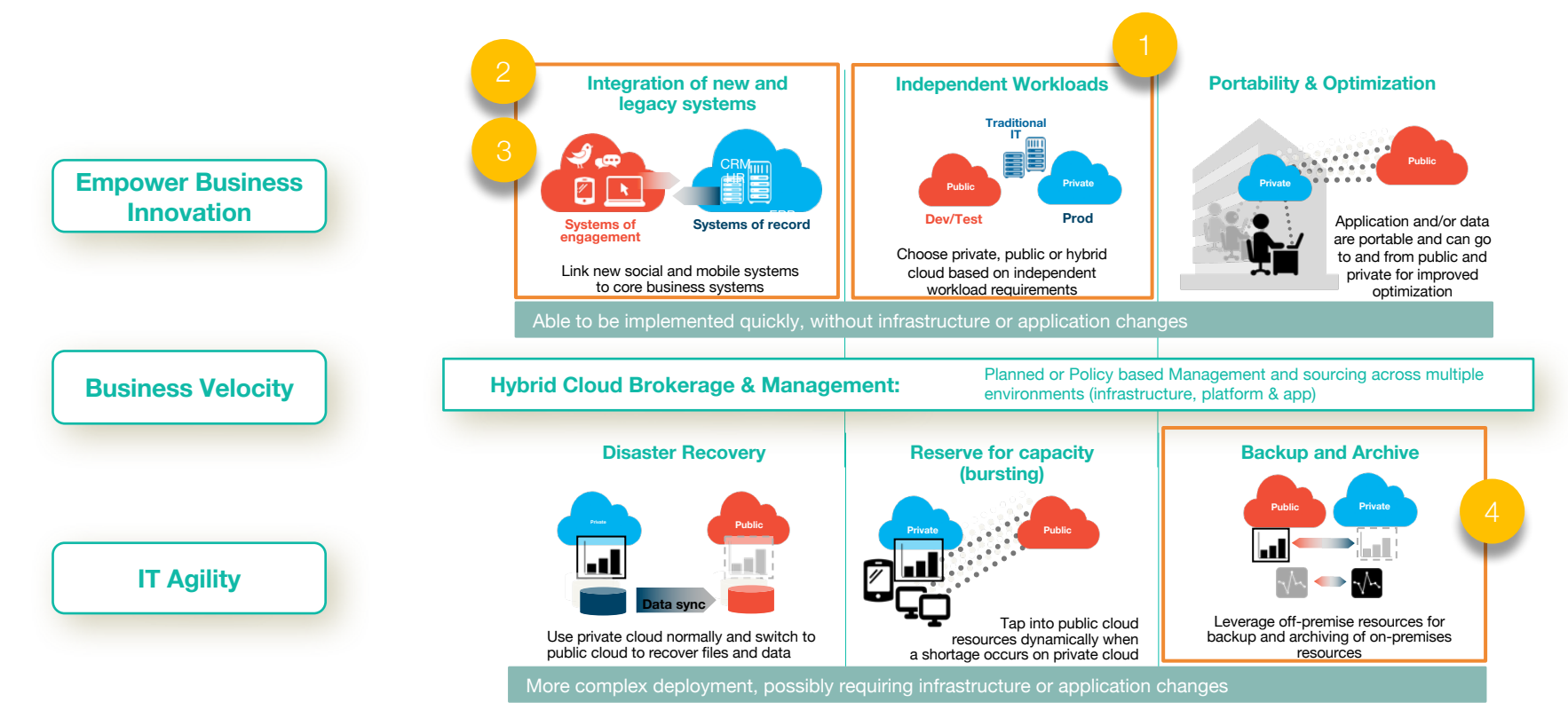

## 1\_Independant Workload - development

- Choose private, public or hybrid cloud, based on independent workload requirements
- Example:

**Power System** 

- − Use Bluemix as a development environment to quickly compose a New Power Application and Deploy on Premise
- − Why?
	- Increase agility for development
	- Reduce Dev/Test cost
	- Accelerate deployment and deliver new services faster
- − Supported Runtimes (Bluemix & IBM i) : PHP, Node.js, Java, Python, Ruby

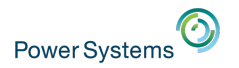

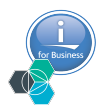

### 1\_Independant Workload – development incl. IBM i, Bluemix & Mobile Solution

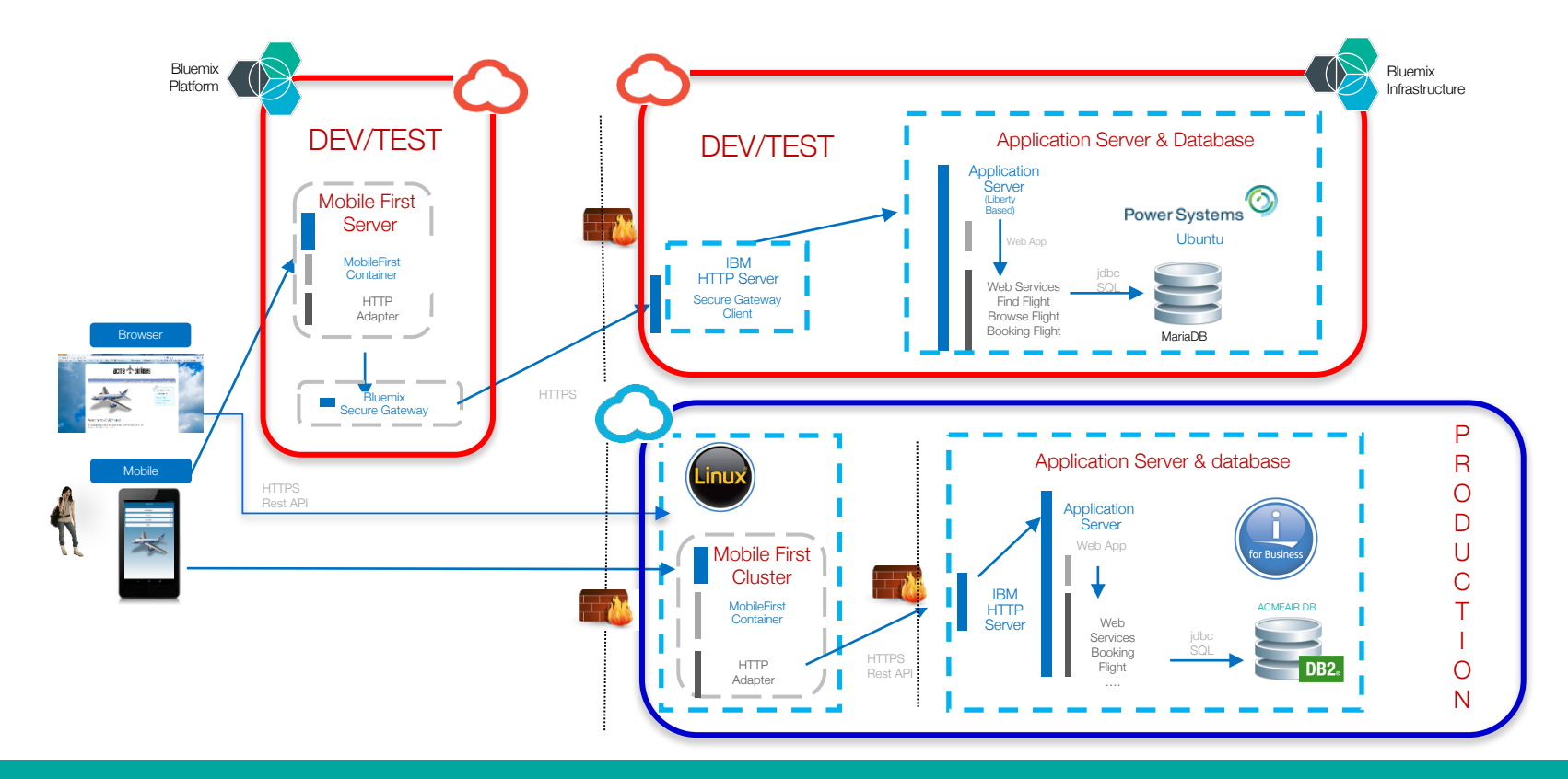

## 1\_Independant Workload - development

§ Warning:

**Power Systems** 

- − Adherence to standards to limit the level of changes required when moving workloads between clouds.
- − Dependent services and middleware (DB2 for i vs DashDB ?)

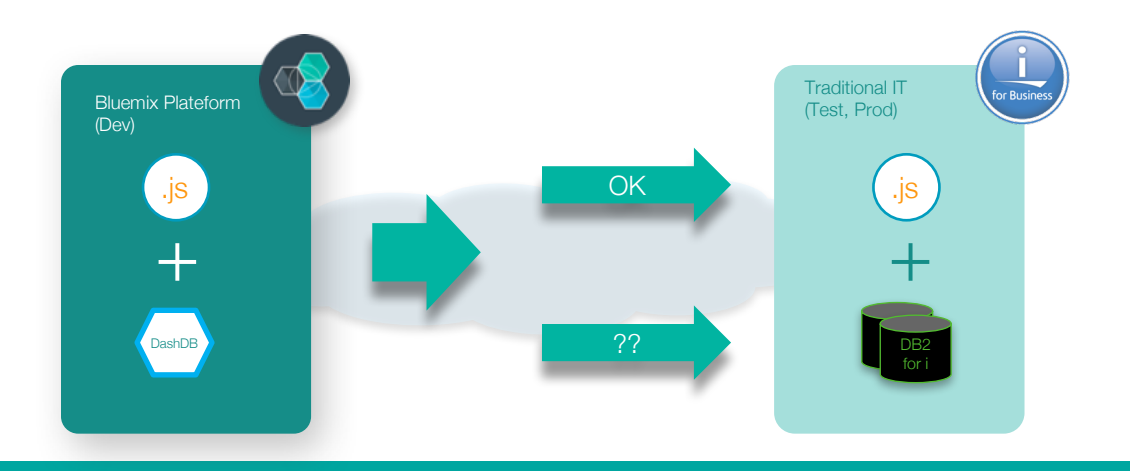

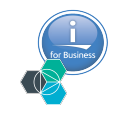

## 2\_ Integration of new and legacy systems

- Securely Connect Systems to Provide Cloud Services to my Customers **?**
- In today's world, the volume and variety of data workloads require systems that can scale to manage the required data integration and management.
- IBM POWER8-based systems can manage on-premises mission-critical applications and database and also improves the I/O and memory bandwidth making the integration between cloud and on-premises systems faster.
- Bluemix : 3 main Integration Services
	- − API Connect
	- − Data Connect
	- − Secure Gateway

**Power System** 

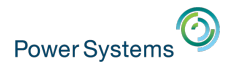

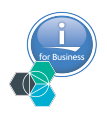

### 2\_ Bluemix Integration Services: API Connect

- IBM API Connect for Bluemix integrates IBM API Management and IBM StrongLoop into a single offering that provides a comprehensive solution to create, run, manage, and secure APIs to drive digital content.
- The built-in LoopBack framework allows Developers to implement APIs, test them locally, and publish them to Bluemix.

## 2\_ Bluemix Integration Services: Data Connect

- IBM Bluemix Data Connect is a fully managed, data preparation and data integration service.
- Data Connect empowers Data Scientists, Data Analyst, and Data Engineers to discover, cleanse, standardize, shape, transform and move data to support their analytic or application development adventures.
- Use Data Connect to tap into multiple data sources, including multiple databases, applications and across different cloud platforms in order to generate actionable insights faster and build great applications.

**Power System** 

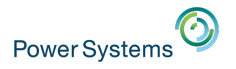

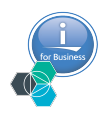

### 2\_ Bluemix Integration Services: Secure Gateway

- Use the IBM Secure Gateway for Bluemix service when you need a secure way to connect Bluemix applications to remote locations on-premises or in the cloud.
- The secure gateway provides secure connectivity and establishes a tunnel between your Bluemix organization and the remote location that you want to connect to.
- § Secure Gateway service available for **application level integration**.
- Clients:
	- Docker
	- − DataPower (some limitations)
	- − Linux (x86, Power & z), Apple MacOS, Microsoft Windows

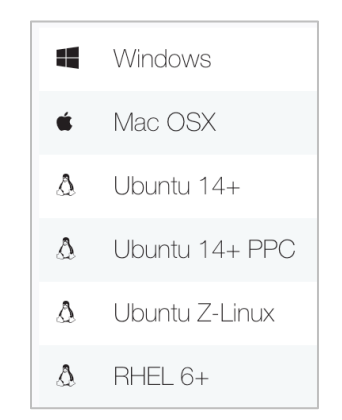

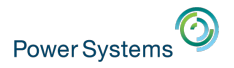

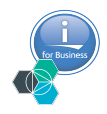

### 2\_ Secure Gateway : Architecture Overview (example)

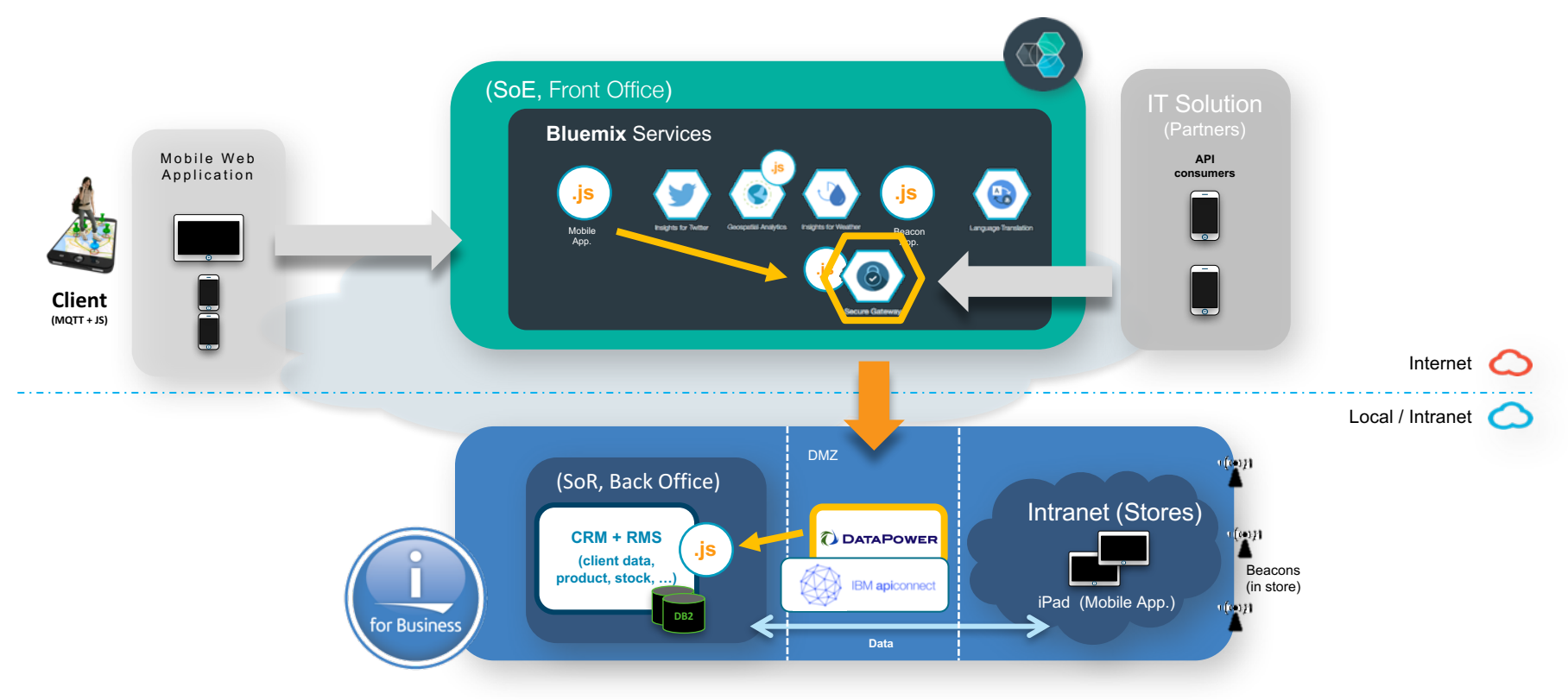

## 3\_ Integration of new and legacy systems

- Integrate off premise Services & Data into Legacy Solution
- Why ?

**Power Systems** 

- − Accelerate digital transformation,
- − transform your (internal) business
- Bluemix Data & Services
	- − Weather Company Data
	- − Insight for Twitter
	- − Watson Developer Cloud

− Do you know how Integrate external Services/data into IBM i using REST APIs ?

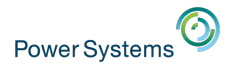

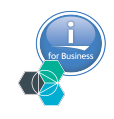

### 3\_ Domain services let you differentiate with data

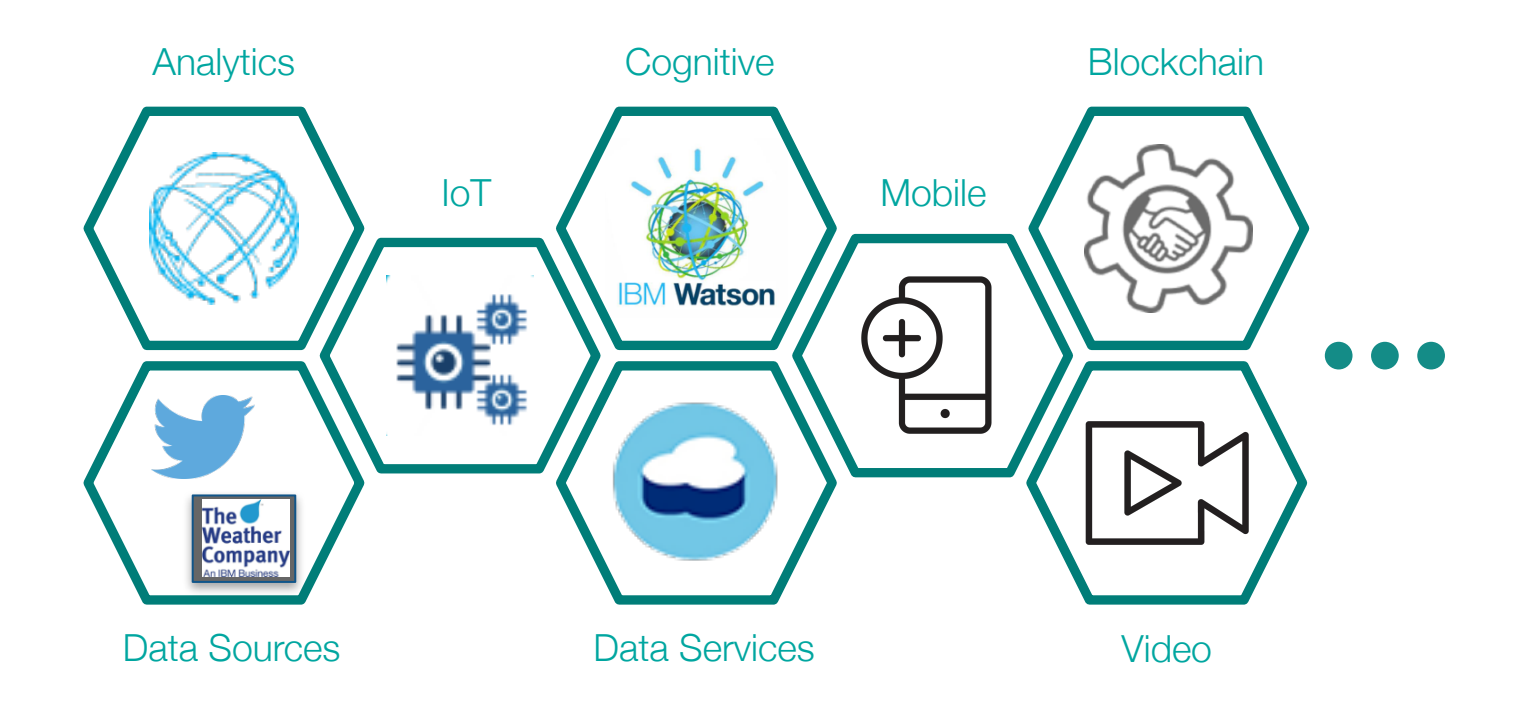

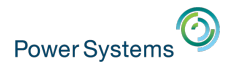

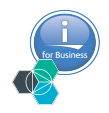

### 3\_ Service Integration example : on-premises cognitive chatbot

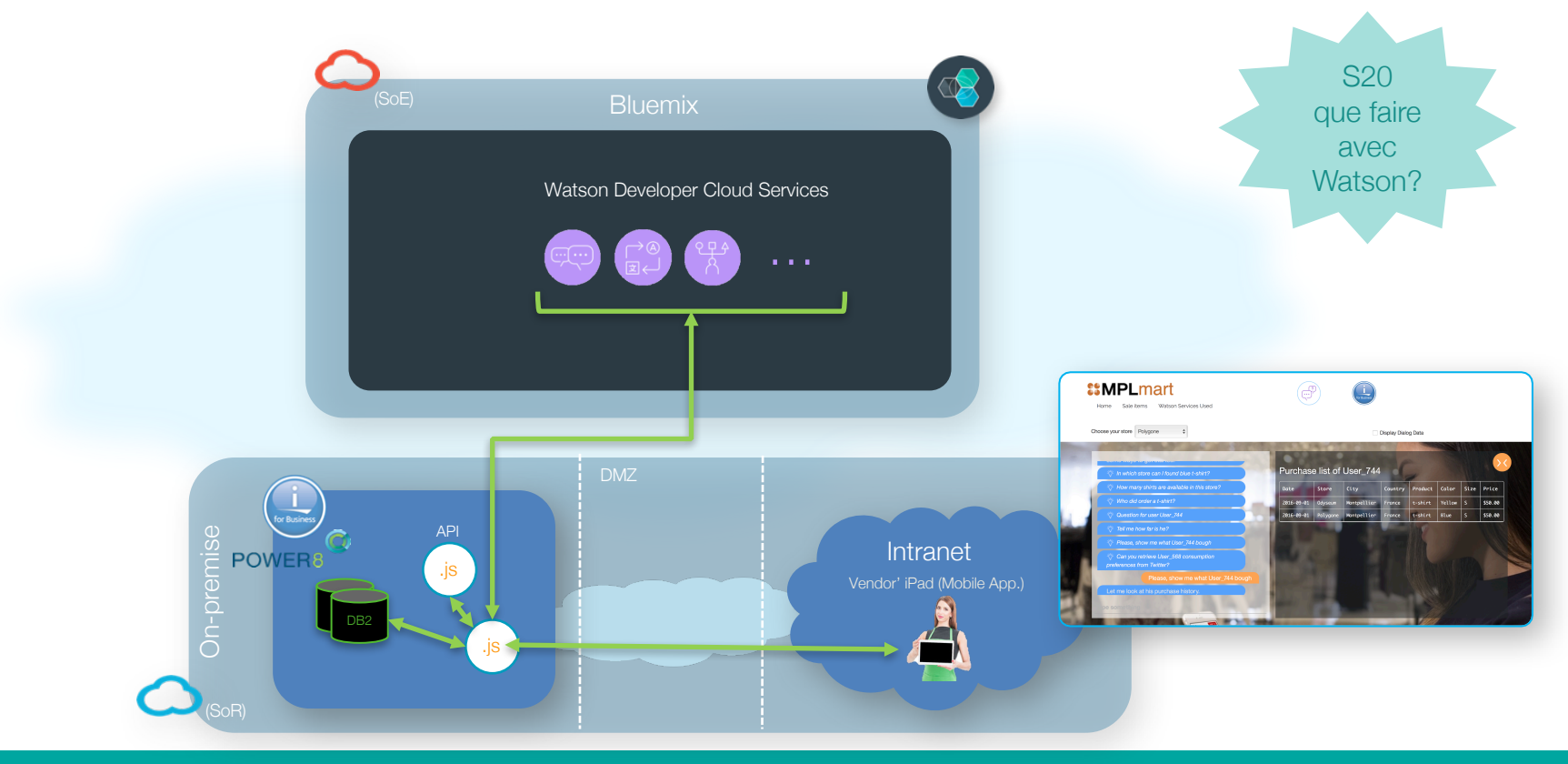

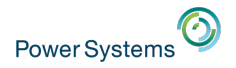

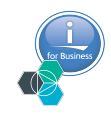

## 3\_ Data integration example: IoT

■ Internet of Things & Power System: Connected Pipeline

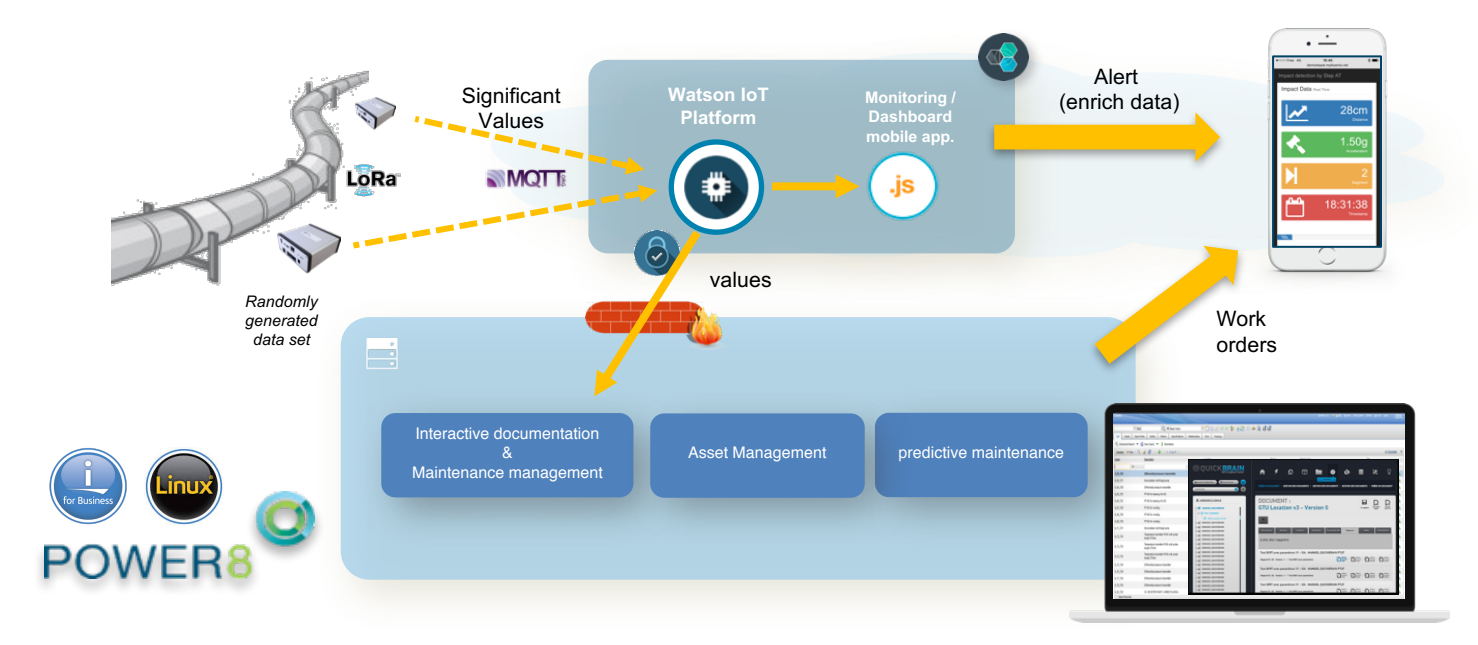

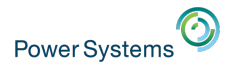

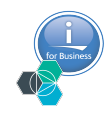

## 4\_ Backup and Archives

- Leverage off-premise resources for backup and archiving of on-premises resources
- Challenges
	- − Data Policy
	- − Business perspective (costs)
	- − Technical perspective (RTO, RPO)
- Bluemix Services for IBM i backup/restore
	- − Cloud Object Storage (Bluemix infrastructure)

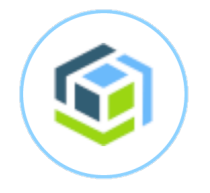

Cloud Object Storage

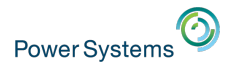

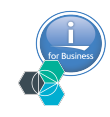

## 4\_ Backup and Archives

- IBM Cloud Storage Solutions for i
	- − Initial target audience
		- Systems with  $<$  1TB of data to back up
		- Connect to a public or private cloud
	- − Features
		- Use standard Cloud Object Storage
		- GUI Management
		- Integrates with BRMS for virtual tape
		- Secure connection with compression
	- − Value Proposition
		- Eliminate need for local tape device
		- Easy-to-use recovery operations for data
		- Do-it-yourself backup and recovery operations to a public cloud

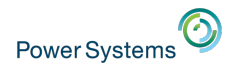

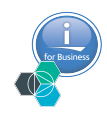

### 4\_ IBM Cloud Storage Solutions for i

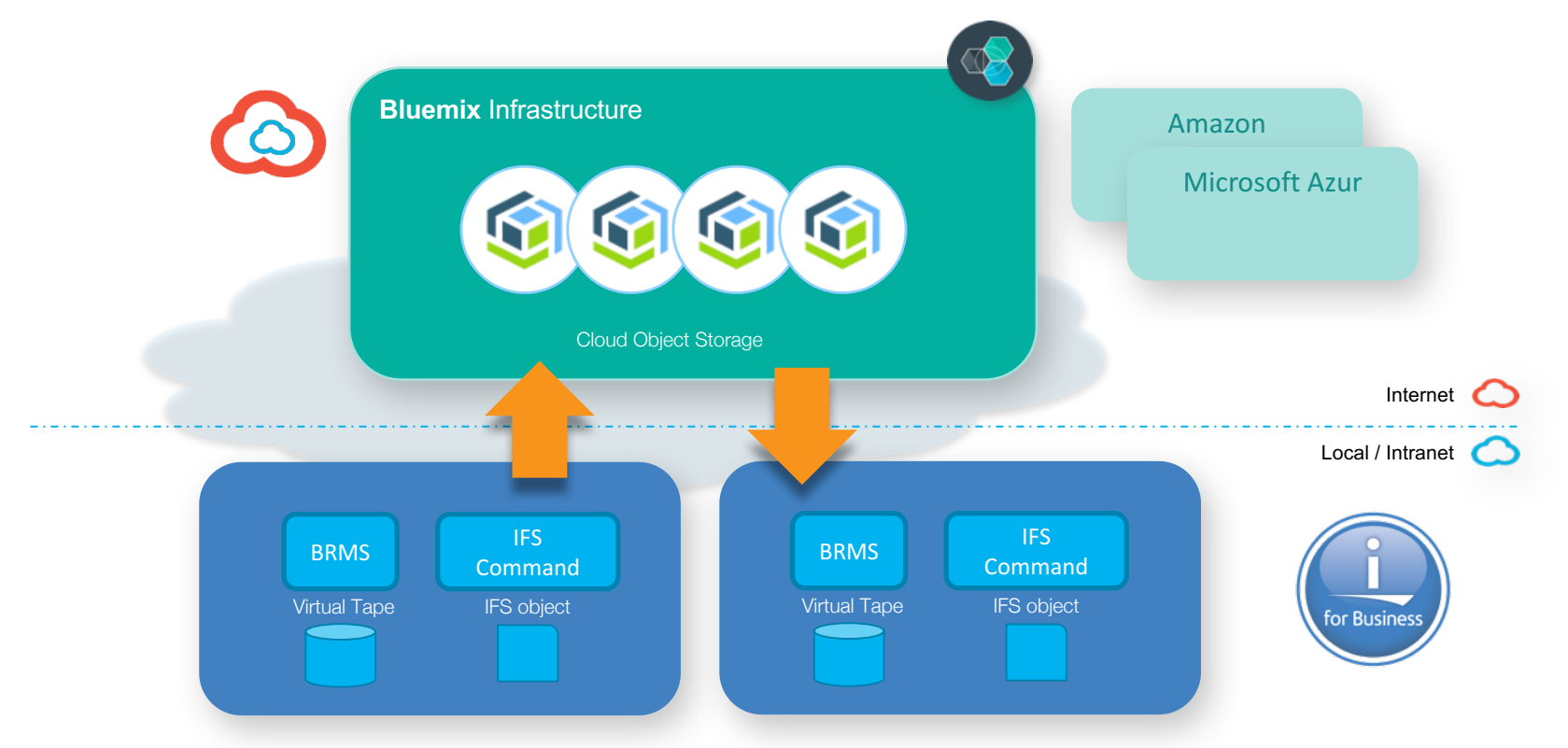

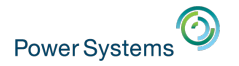

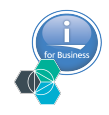

### Every business is becoming an ecosystem

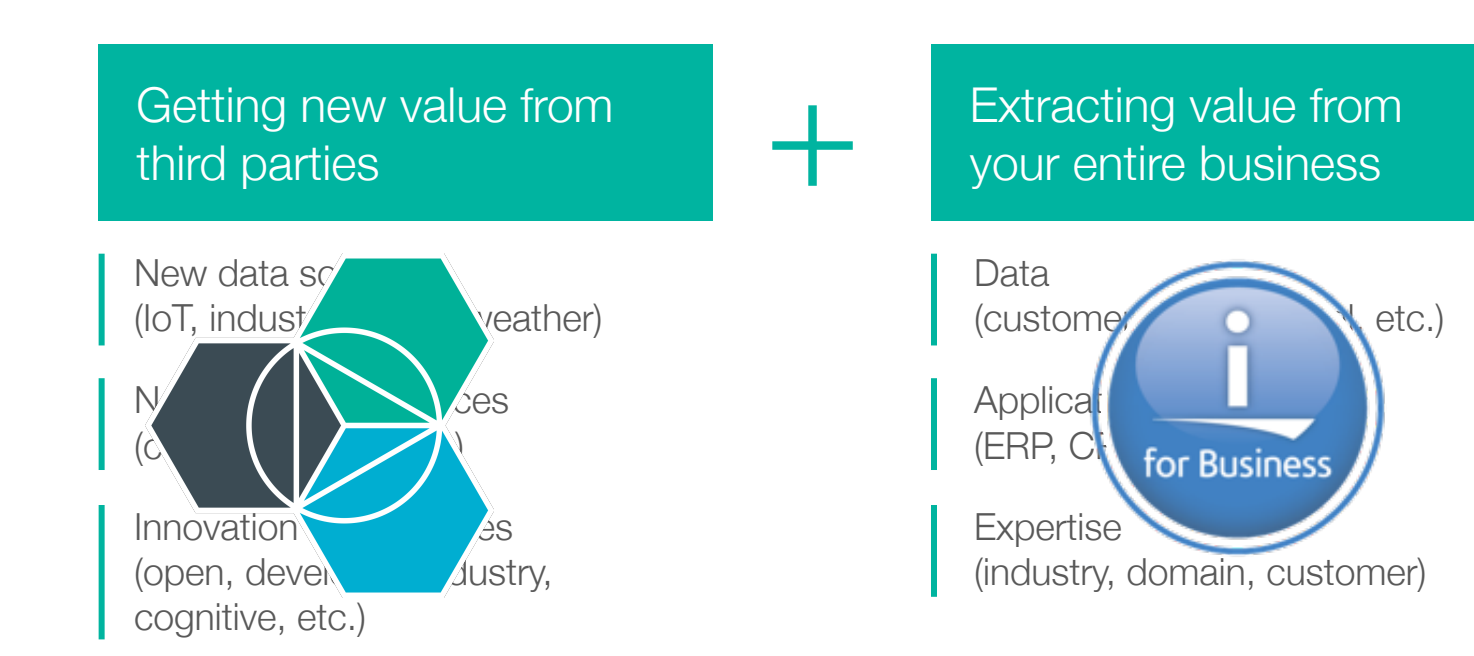

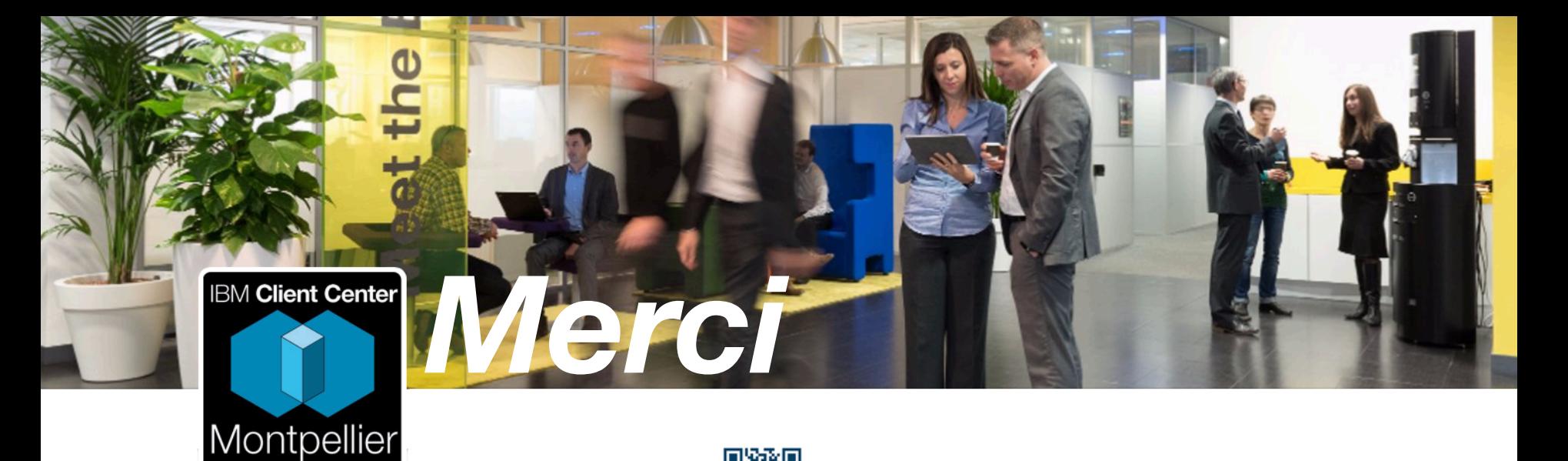

# *Follow us!*

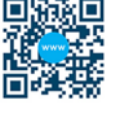

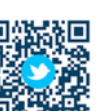

- *Twitter @IBMCCMPL*
- *YouTube IBM Client Center Montpellier*
- $\varphi$ *Pinterest ibm-client-center-Montpellier*

#### *IBM connections w3-connections.ibm.com/communities/ community/ibmccmpl*

*Website ibm.com/ibm/clientcenter/montpellier/*

#### **IBM Client Center Montpellier**

Université IBM i 2017 **IBM Systems**